МУНИЦИПАЛЬНОЕ БЮДЖЕТНОЕ ОБЩЕОБРАЗОВАТЕЛЬНОЕ УЧРЕЖДЕНИЕ СРЕДНЯЯ ОБЩЕОБРАЗОВАТЕЛЬНАЯ ШКОЛА №1 ИМ.Г.К. НЕСТЕРЕНКО МУНИЦИПАЛЬНОГО ОБРАЗОВАНИЯ КАНЕВСКОЙ РАЙОН

ВЕРЖДАЮ: Perrente PTOWER No I провета:

# ДОПОЛНИТЕЛЬНАЯ **ОБЩЕОБРАЗОВАТЕЛЬНАЯ** ОБЩЕРАЗВИВАЮЩАЯ ПРОГРАММА ТЕХНИЧЕСКОЙ НАПРАВЛЕННОСТИ «Лего-робототехника 2»

Уровень программы: базовый Срок реализации программы: 1 год Возрастная категория 11-16 лет Вид программы: модифицированная

> Автор составитель: Колыхалов А.А.

#### ПОЯСНИТЕЛЬНАЯ ЗАПИСКА

Дополнительное образование по программе «Лего-Робототехника 2» разработано с учетом требований Федерального государственного образовательного стандарта дополнительного образования и планируемых результатов дополнительного образования.

Курс рассчитан на 1 год занятий, объем занятий 72 ч. в год. Программа предполагает проведение регулярных еженедельных урочных занятий со школьниками (в расчете 2ч. в неделю). Программа предусмотрена для обучающихся, которые прошли базовый курс программы (1й год обучения), либо имеют навыки в программировании в среде LEGO EDUCATION EV3.

Актуальность данной программы состоит в том, что робототехника в школе представляет учащимся технологии  $21$ века, способствует развитию **HX** коммуникативных способностей, развивает навыки взаимодействия, самостоятельности при принятии решений, раскрывает их творческий потенциал. Дети и подростки лучше понимают, когда они что-либо самостоятельно создают или изобретают. При проведении канятий по робототехнике этот факт не просто учитывается, а реально используется на каждом занятии.

Цель программы: формирование интереса к техническим видам творчества, развитие конструктивного мышления средствами робототехники. Цели программы:

- 1. Организация занятости школьников во внеурочное время.
- 2. Всесторонное развитие личности учащегося:
- 3. Развитие навыков конструирования, моделирования. элементарного программирования:
- 4. Развитие логического мышления;
- 5. Развитие мотивации к изучению наук естественнонаучного цикла.
- 6. Формирование у учащихся целостного представления об окружающем мире.
- 7. Ознакомпение учищихся с основами конструирования и моделирования.
- 8. Развитие способности творчески подходить к проблемным ситуациям.
- 9. Развитие познавательного интереса и мышления учащихся.

10. Овладение папыками начального технического конструирования и программирования

#### Задачит

• расширение знаний, учащихся об окружающем мире, о мире техники;

• учиться создавать и конструировать механизмы.  $M$ машины, включая самоднижущиеся;

• учиться программировать простые действия и реакции механизмов;

• обучение решению творческих нестандартных ситуаций на практике при конструпровании и моделировании объектов окружающей действительности;

• развитие коммуникативных способностей учащихся, умения работать в группе, умения преучен пировано представлять результаты своей деятельности, отстанвать свою TOMKY IDENTIFIE

Обучающие:

- ознакомление с комплектом LEGO Education;

- ознаком тение с основами автономного программирования;

« ознаком тение со средой программирования LEGO Education;

- получение навыков работы с датчиками и двигателями комплекта;

- получение навыков программирования;

- развитие навыков ренения базовых задач робототехники.

Развовающие:

- развитие конструкторских навыков;

- развитие логического мышления;

- развитие пространственного воображения.

Востатание выные:

- воспитание у детей интереса к техническим видам творчества;

- развитие коммуникативной компетенции: навыков сотрудничества в коллективе, малой группе (в паре), участия в беседе, обсуждении;

-развитие сониально-трудовой компетенции: воспитание трудолюбия. самостоятельности, умения доводить начатое дело до конца;

- формирование и развитие информационной компетенции: навыков работы с различинами источниками информации, умения самостоятельно искать, извлекать и отбирать необходимую для решения учебных задач информацию.

#### Обиски хирактеристика курса

Одной из важных проблем в России являются её недостаточная обеспеченность инженерными кадрами и низкий статус инженерного образования. Сейчас необходимо вести популяризацию профессии инженера. Интенсивное использование роботов в быту, на производстве и поле боя требует, чтобы пользователи обладали современными знаниями в области управления роботами, что позволит развивать новые, умные, безопасные и более продвинутые автоматизированные системы. Необходимо прививать интерес учащихся к области робототехники и автоматизированных систем. Также данный курс даст возможность школьникам закрепить и применить на практике полученные знания по таким дисциплинам, как математика, физика, информатика, технология. При ознакомлении с правилами выполнения технических и экономических расчетов при проектировании устройств и практическом использовании тех или иных технических решений школьники знакомятся с особенностями практического применения математики. Осваивая приемы проектирования и конструирования, ребята приобретанот опыт создания реальных и виртуальных демонстрационных моделей.

Подведение итогов работы проходит в форме общественной презентации (выставка, состязание, конкурс, конференция и т.д.).

Для реализации программы используются образовательные конструкторы фирмы Lego. конструктор LEGO MINDSTORMS Education EV3. Он представляет собой набор конструктивных деталей, позволяющих собрать многочисленные варианты механизмов, набор датчиков, двигатели и микрокомпьютер EV3, который управляет всей построенной конструкцией. С конструктором LEGO MINDSTORMS Education EV3 ндет необходимое программное обеспечение. LEGO EV3 обеспечивает простоту при сборке пачальных моделей, что позволяет ученикам получить результат в пределах одного вли пары уроков. И при этом возможности в изменении моделей и программ очень инпростол и такой подход позволяет учащимся усложнять модель и программу, проявлять служтовтельность в изучении темы. Программное обеспечение LEGO MINDSTOR // - Education EV3 обладает очень широкими возможностями, в частности, позволяет вести рабочую тетрадь и представлять свои проекты прямо в среде программно: с обеспечения LEGO EV3.

В процессе работы ученики приобретают опыт решения как типовых, так и нестандартных задач по конструированию, программированию, сбору данных.

Подведение итогов работы проходит в форме презентаций, выставок, состязаний, конкурсов, конференций и т.п.

Дани и рабочая программа составлена на 1 год обучения робототехнике из расчета 2 чага в неделю. 72 часа в год для детей от 10 до 16 лет.

# Личностные результаты обучения:

## 1. Гримеданское воспитание:

- готовность к активному участию в обсуждении общественно-значимых и этических проблем, связанных с практическим применением достижений робототехники:

- осознание важности морально-этических принципов в деятельности учёного.

# 2. Патриотическое воспитание:

- проявление интереса к истории и современному состоянию российской робототехники:

- ценностное отношение к достижениям российских учёных.

### 3 Гуховно - правственное воспитание:

- осознание социальных норм и правил межличностных отношений в коллективе готовность к разнообразной совместной деятельности при выполнении учебных, познавательных задач, создании учебных проектов, стремление к взаимопоштинно и взаимопомощи в процессе этой учебной деятельности;

- готовность оценивать своё поведение и поступки своих товарищей с позиции нравственных и правовых норм с учётом осознания последствий поступков.

# 4. Эстепическое воспитание:

- восприятие эстетических качеств науки; её гармоничного построения, строгости, точности, лаконичности.

## 5. Ценности научного познания:

- осознание ценности науки как мощного инструмента познания мира, основы развития технологий, важнейшей составляющей культуры;

- развитие шаучной любознательности, интереса к исследовательской деятельности.

# 6. Разняеское воспитание и формирование культуры здоровьи:

- осо наше нешости безопасного образа жизни в современном технологическом мире, пажныет правил безопасного поведения на транспорте, на дорогах, с электрическам и тепловым оборудованием в домашних условиях;

- сформированность навыка рефлексии, признание своего права на ошибку и такого же прива у другого человека.

#### 7. Грудовое воспитание:

- пятняное участие в решении практических задач (в рамках семьи, школы, города, края и технологической и социальной направленности;

- интерес к практическому изучению профессий, связанных с робототехникой.

# 8. Экологическое воспитание:

- ориситация на применение знаний для решения задач в области окружающей среды, планирования поступков и оценки их возможных последствий для окружающей среды:

- осознанию любильного характера экологических проблем и путей их решения.

- Метапредуливная
- обучение сововам 3D моделирования, приобретение навыков геометрических построений, иналегии математической терминологией, использования его для

описания предметов окружающего мира, пространственных представлений и изобразительных умений.

- изучение различных естественнонаучных тем, получение знания о естественной среде обитания животных в процессе сборки роботизированных моделей, изучая то, как различные условия обитания определяют основные потребности животных;
- развитие ин-лаков повествования, написания технических статей и работ, сочинения пояснения методов решения, обобщения полученных результатов, истории выдвижения гипотез;
- использование программного обеспечения, проектирование и сборка рабочей модели. целенаправленное применение цифровых технологий, систематизация, объяснение идей при позющи вифровых технологий;
- применение ИКТ для систематизации мышления. Анализ задач в терминах алгоритмики, приктический опыт по написанию компьютерных программ для решения различных залач.

#### В ходе изучения курса выпускник научится:

- $\bullet$ основам проиципов мех лической передачи движения;
- работать по предложенным инструкциям;
- · OCHORIM HP-1 PUNINHPORTURE
- доводить решение задачи до работающей модели;
- творчески подходить к решению задачи;
- работать на просктом в команде, эффективно распределять обязанности;
- излагать мысли в четкой логической последовательности, отстаивать свою точку зрения, анализировать ситуацию и самостоятельно находить ответы на вопросы путем логических рассуждений.

#### СОДЕРЖАНИЕ ПРОГРАММЫ

#### 1. Конструирование LEGO MINDSTORMS EV3 EDU (26 ч)

Вподное линитие. Пиструктаж по ТБ.

Условный оператир. Обсуждение необходимости создания в играх проверки условий касаний с развы ни объектами. Обсуждение конструкции условного оператора.

Легики выследнишний. Операторы И, ИЛИ, НЕ. Дискуссия на тему возможности программирования сложных условий с применением операторов логики.

Циклы с условним. Обсуждение ситуаций программирования с неизвестными значениями циклов - циклы с условием как расширение возможностей программирования проектов.

Программирование счёта с помощью переменных. Обсуждение типов данных (текстовые, числовые) и особенностей их обработки в программе. Дискуссия в игровой форме, направленная на понимание вззможности применения переменных для программирования и ведения счёта в игре и изменяемых числовых параметров.

Управление состоянием через переменные. Дискуссия о способе использования переменных и кочестве месть записи состояния объектов. Программирование инвентаря в играх как расширения, дозможностей.

Сборка роботл-аятиминутки. Программирование с помощью пункта меню «Brick Ргодгали». Способы передачи движения в технике. Зубчатые и ременные передачи. Повышающая и понижающия убчитье передачи. Коронная зубчатая передача. Передаточное число, Конструированне телекта с максимальным выигрышем в скорости и силе. Повышающая и понижающим ременные передачи, Червячная передача. Конструирование тигача. Перетягивание каната.

#### 2. Программы опашие LEGO MINDSTORMS EV3 EDU, (22 ч)

Работл с полее. УМК «Лунная Одиссея». Программирование движения по линии.

Остановиться с линии, остановиться под углом, остановиться у объекта. Цикл. переключатель. Мног нючиционный переключатель. Шины данных. Случайная величина.

Диантон. Малематика-базовая. Скорость гироскопа. Сравнение. Остановиться у линии, остановиться под углом, остановиться у объекта. Переменные. Датчик цвета **калибронка**.

3. Конструительное проектных моделей роботов LEGO MINDSTORMS EV3 EDU  $(24 u)$ 

Конструирование и сборка модели «сортировщик цвета». Углы и шаблоны. Гироскопический дошк. Конструирование  $\mathbf{H}$ сборка модели «Гиробой». Конструирование и сборка модели «Щенок», Заводской робот. Виды роботов, Применение роботов и заводских условиях. Робот-вездеход. Применения зубчатых передачи при сотлигии робота-вездехода. Гонки роботов. Состав гоночного робота. Устройство приводот гоночного робота.

Сорешновании Бивтлон. Робот для соревнований по биатлону.

Лабиринт. Робот для лабиринта. Прохождение роботом лабиринта.

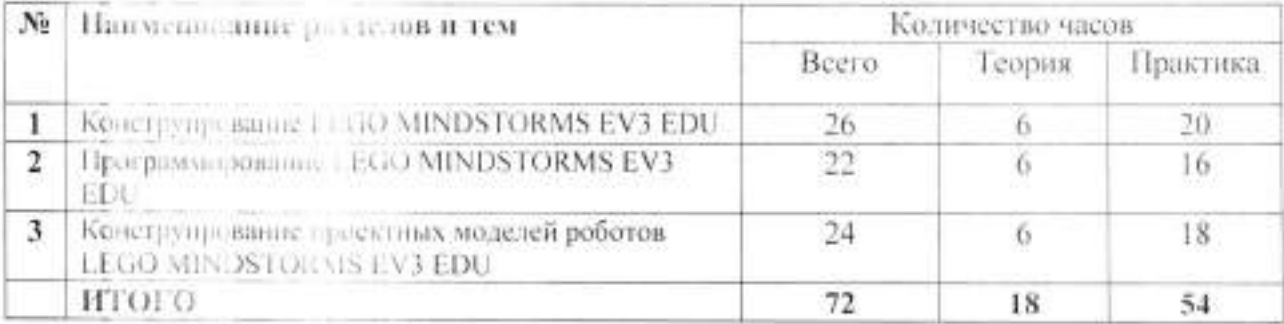

# ТЕМАТИЧЕСКОЕ ПЛАНИРОВАНИЕ

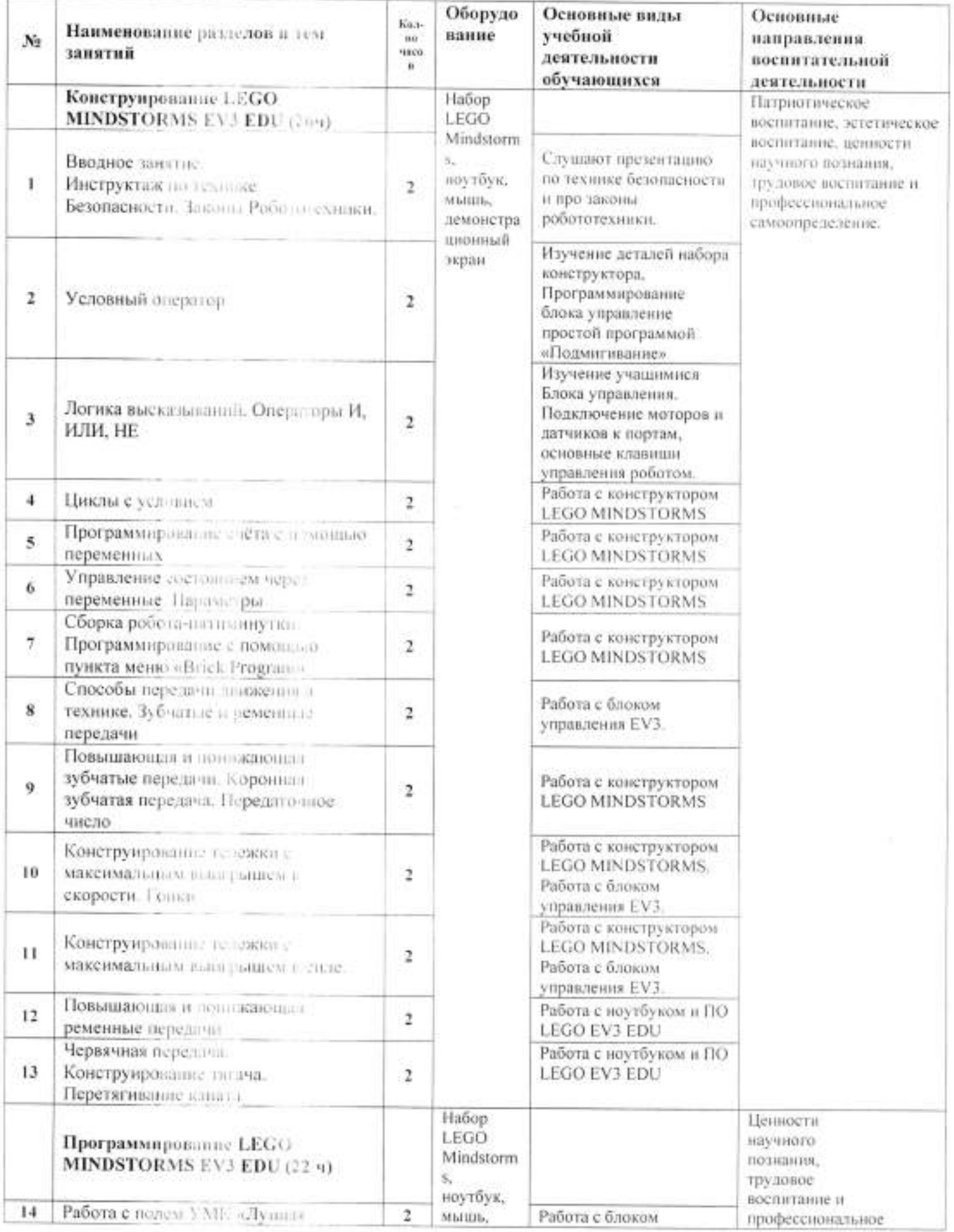

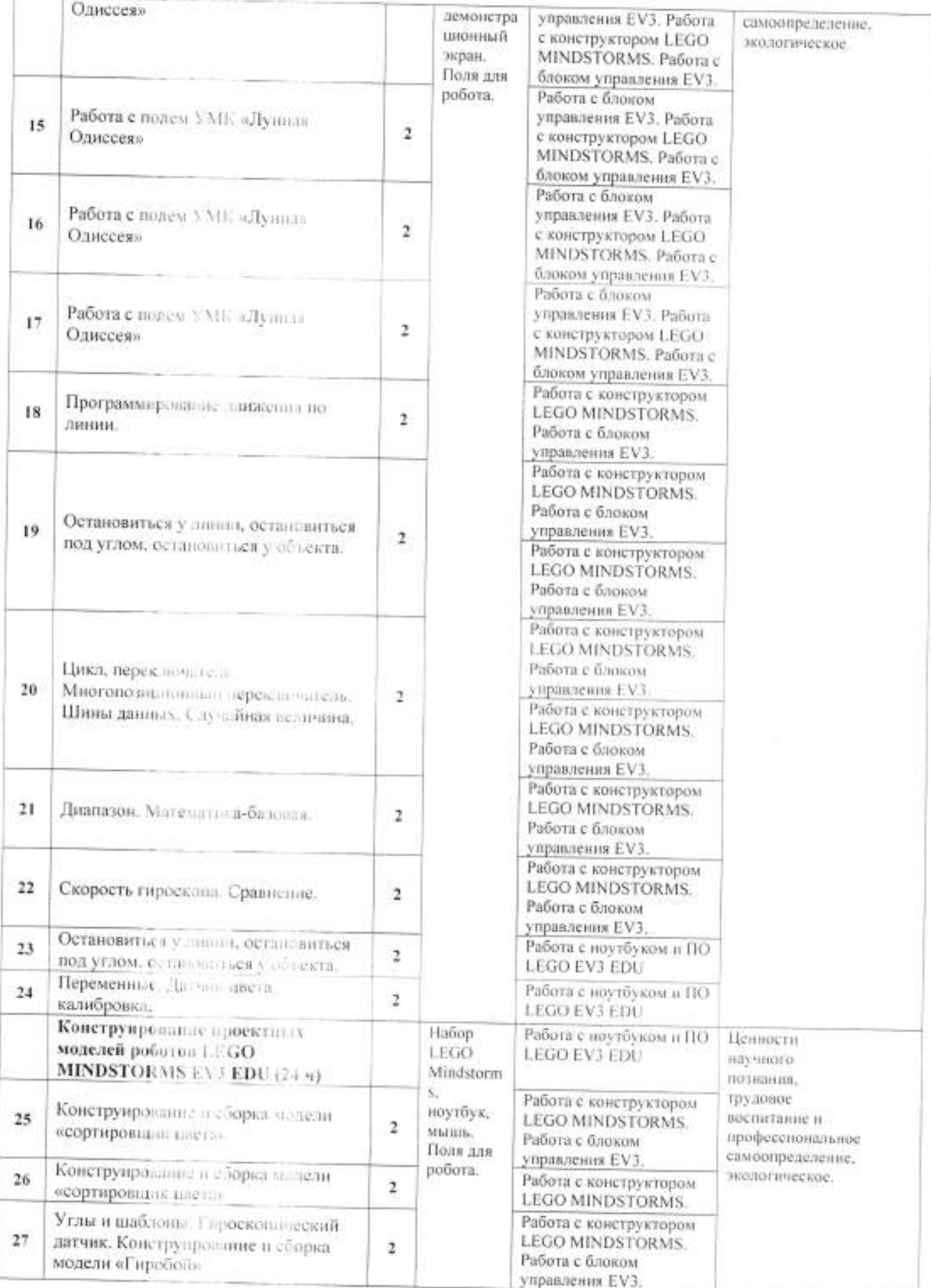

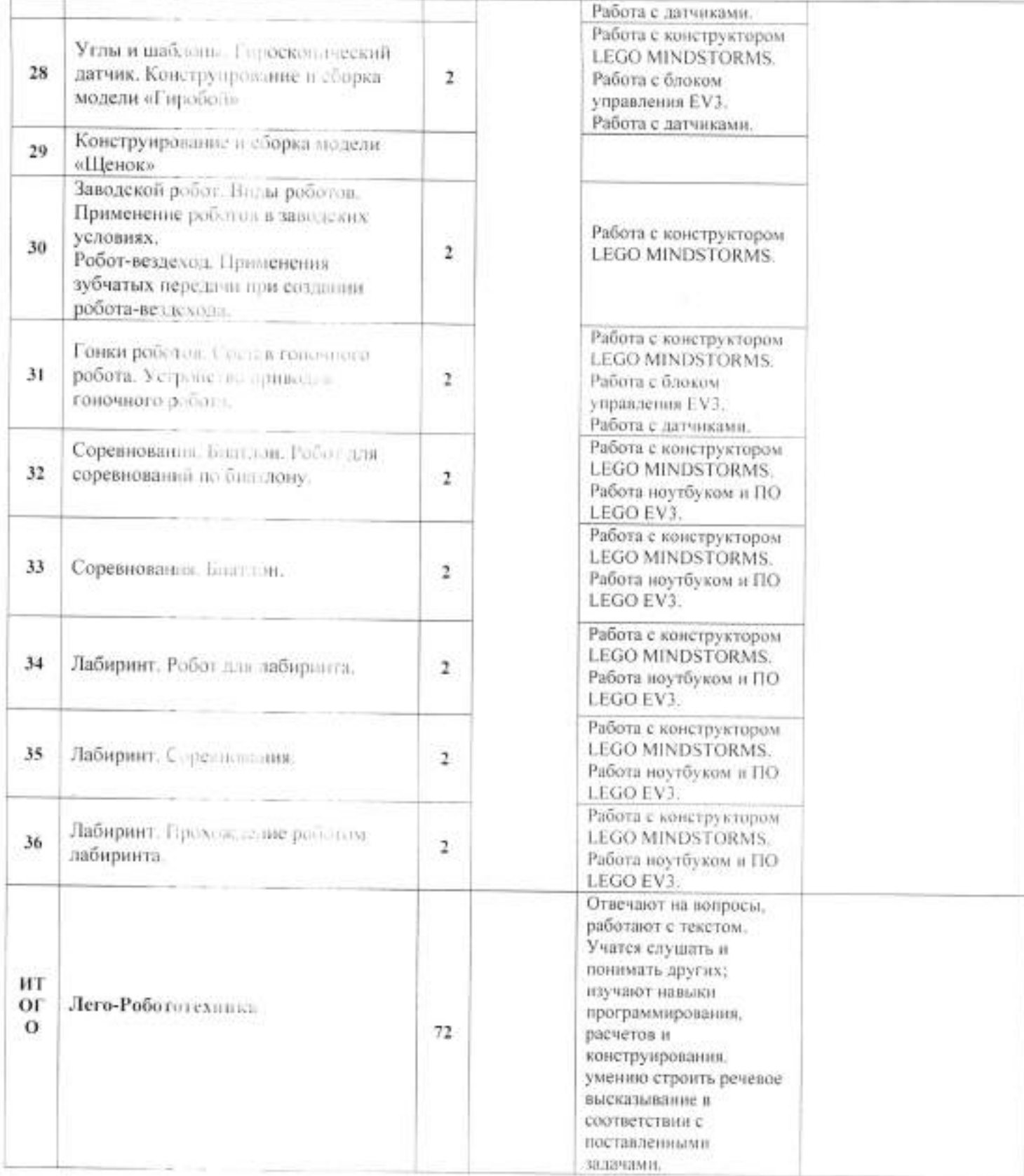